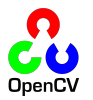

Introducing...

# **OpenVisionCapsules**

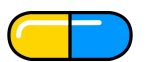

Open source (BSD licensed) machine learning and computer vision encapsulation system

OpenVisionCapsules maintainer Tyler Compton 1/7/2020

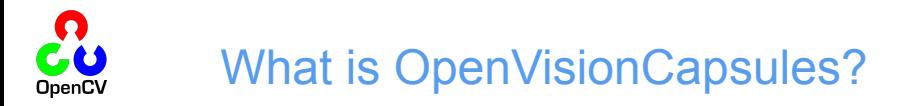

### Format for **encapsulating vision algorithms**

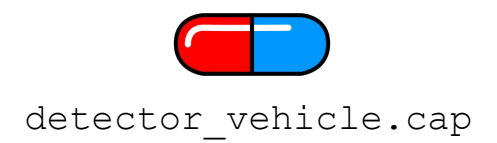

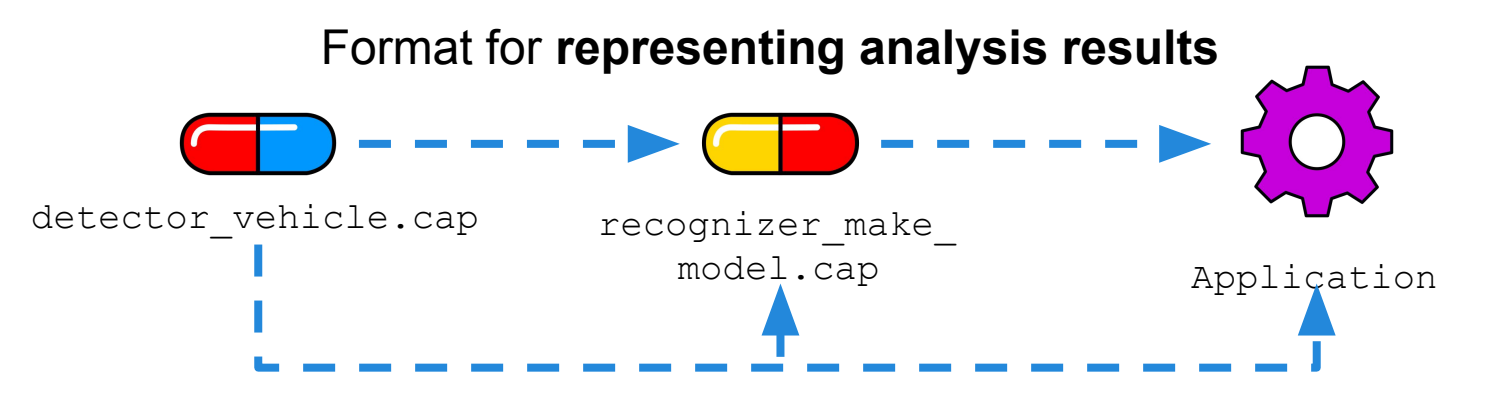

Tools for **encapsulating your algorithm**

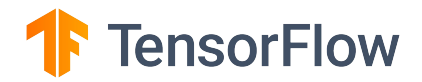

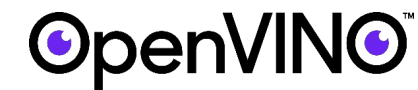

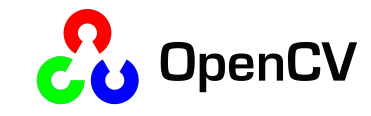

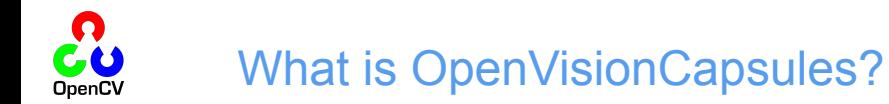

# Capsules are self-describing, single-file algorithm packages

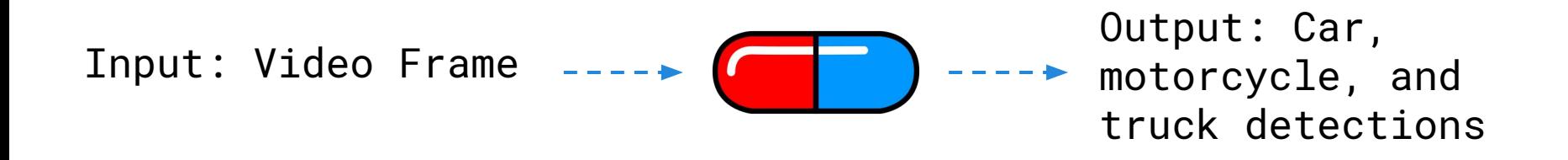

```
Name: "detector_vehicle"
Version: 1
Description: "Finds vehicles in video"
```
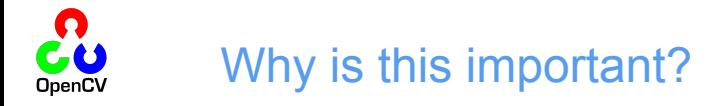

"*Using the framework of technical debt, we note that it is remarkably easy to incur massive ongoing maintenance costs at the system level when applying machine learning."*

*-* Machine Learning: The High Interest Credit Card of Technical Debt

#### Why is this important?

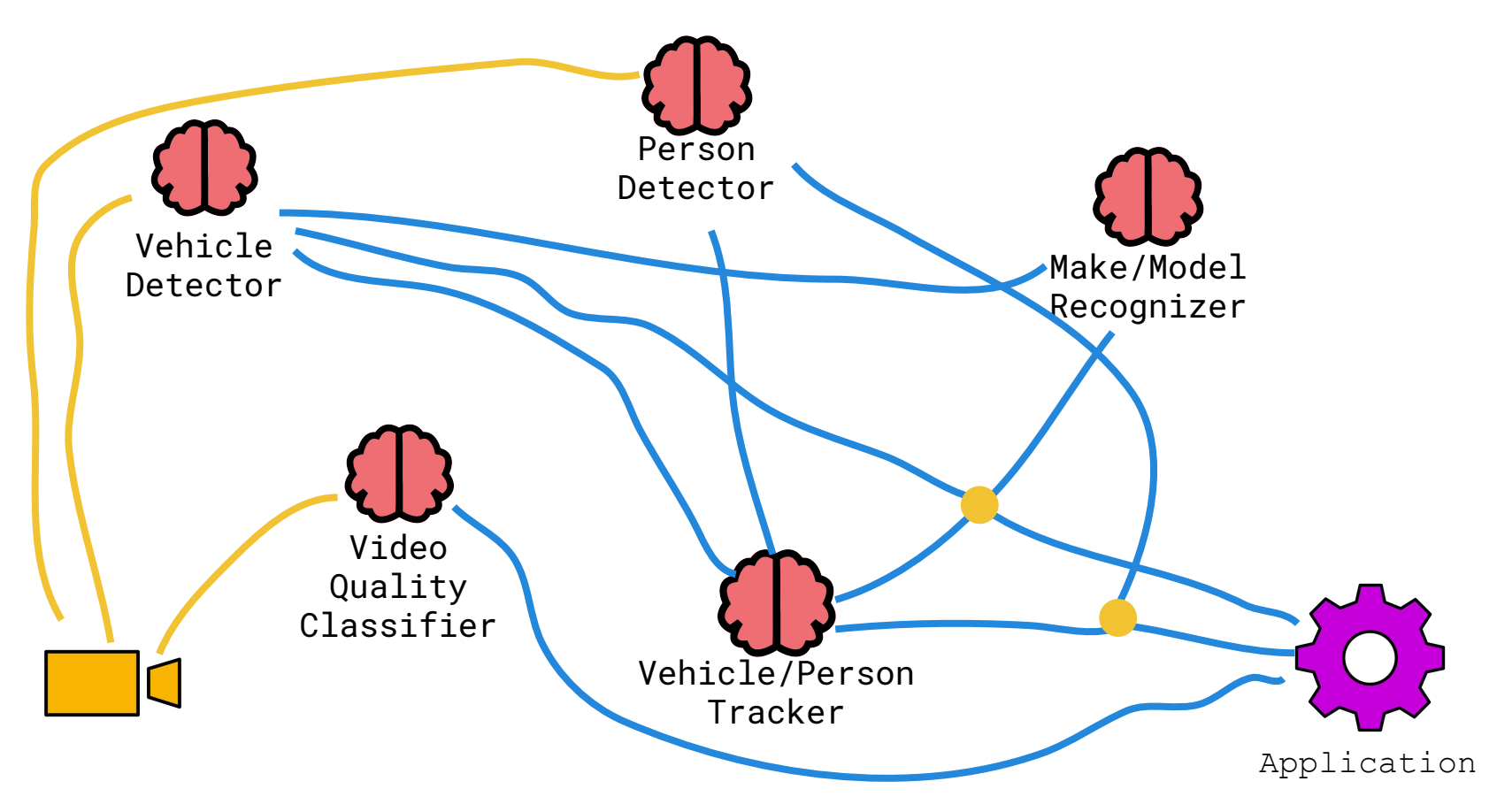

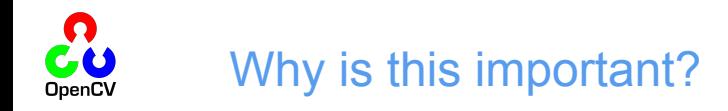

#### Algorithm developers want to write this:

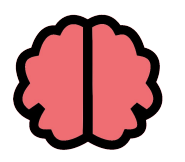

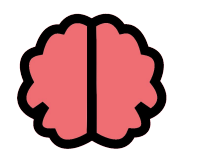

Vehicle Detector

Person Detector

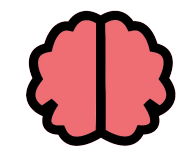

Video Quality Classifier

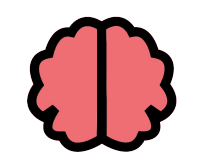

Vehicle/ Person Tracker

Make/Model Recognizer

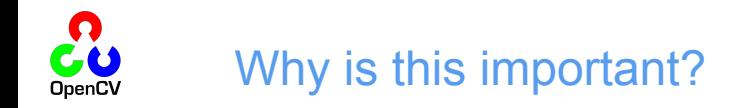

#### Application developers want to write this:

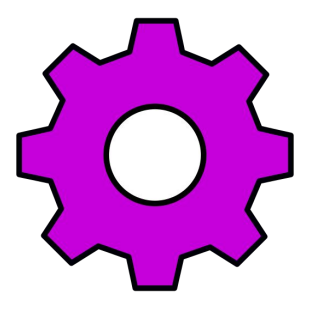

Application

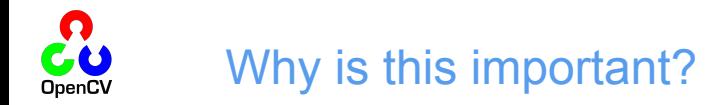

Nobody wants to write this:

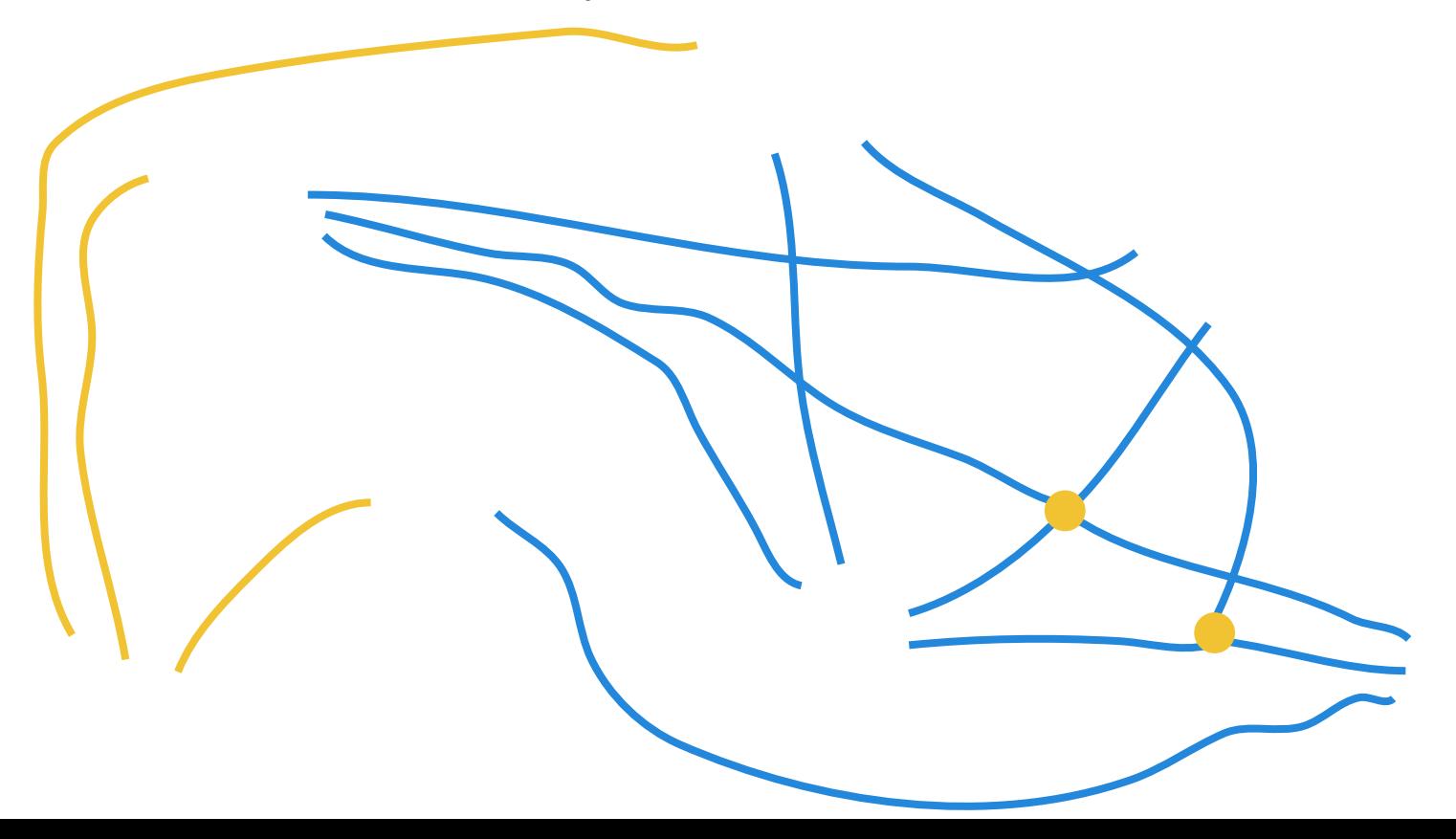

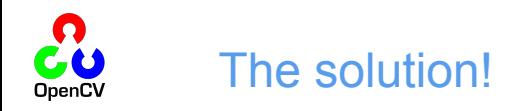

Algorithm developers write this:

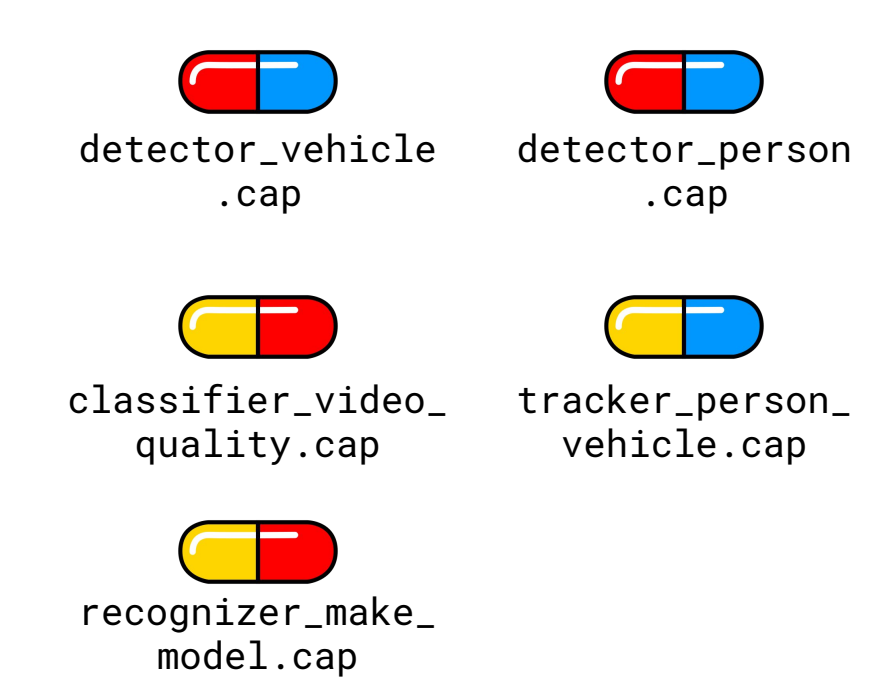

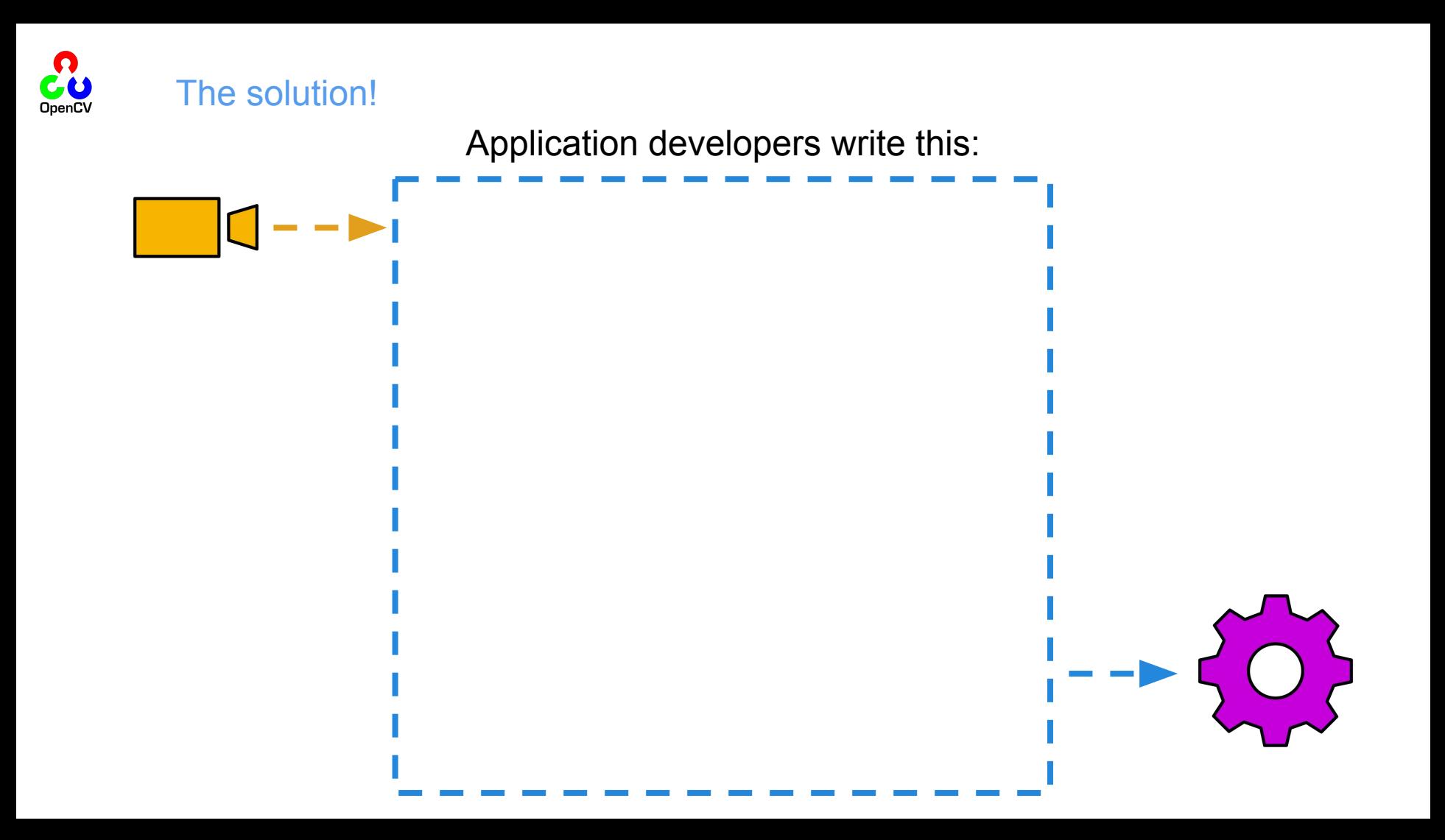

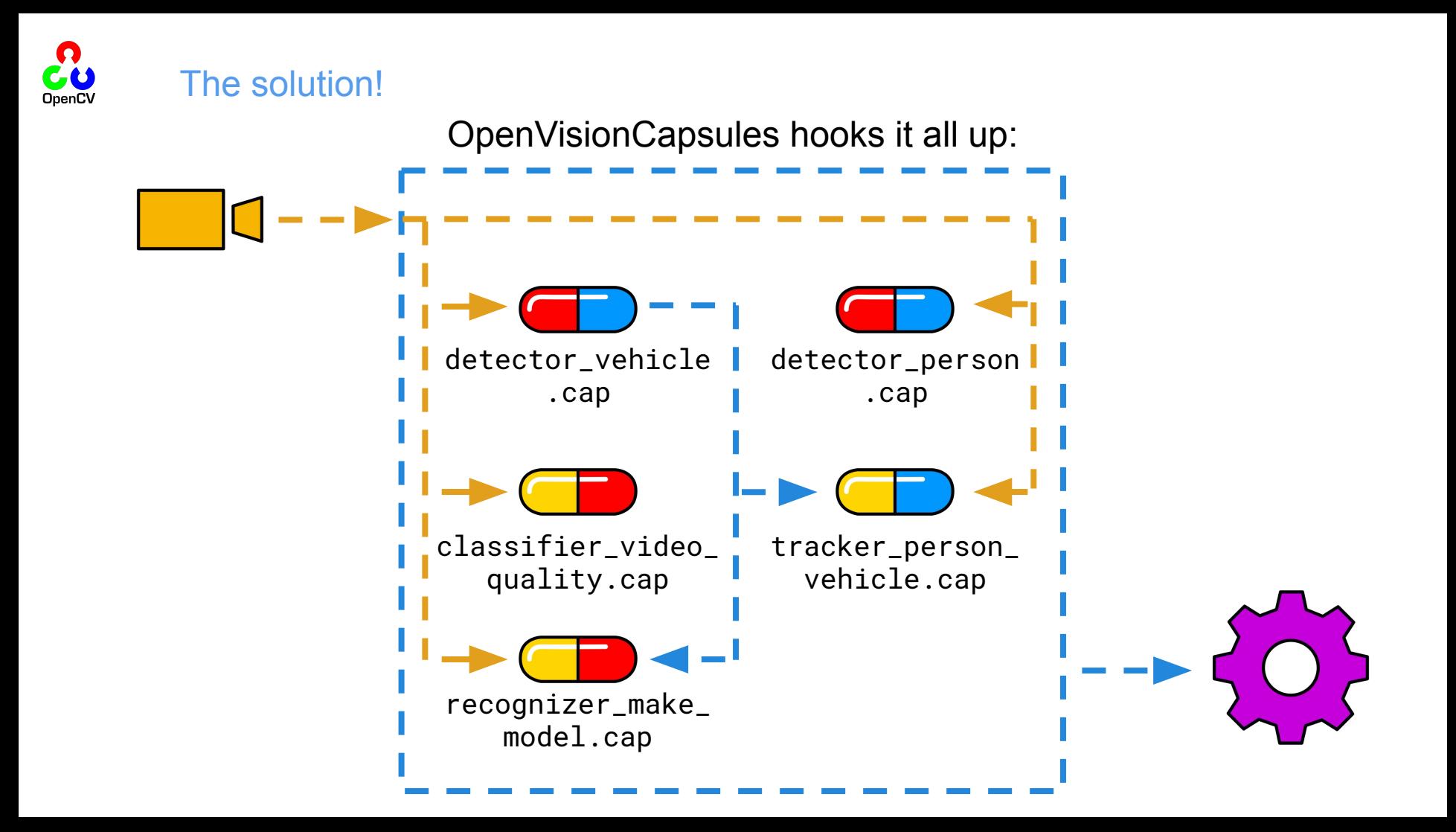

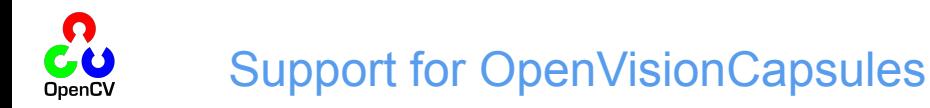

Available now as a developer preview! [github.com/opencv/open\\_vision\\_capsules](https://github.com/opencv/open_vision_capsules)

- BrainFrame will support OpenVisionCapsules starting January 16th
- The OpenCV Hardware Partnership will work with hardware providers to add support for OpenVisionCapsules
- Consider using OpenVisionCapsules in your computer vision project!

Available now as a developer preview! [github.com/opencv/open\\_vision\\_capsules](https://github.com/opencv/open_vision_capsules)

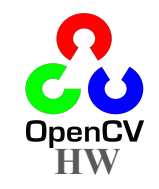

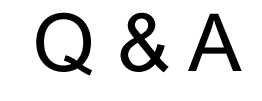

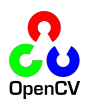

## OpenVisionCapsules Format

A portable format for all others, e.g. Tensorflow, Torch, ONNX, etc.

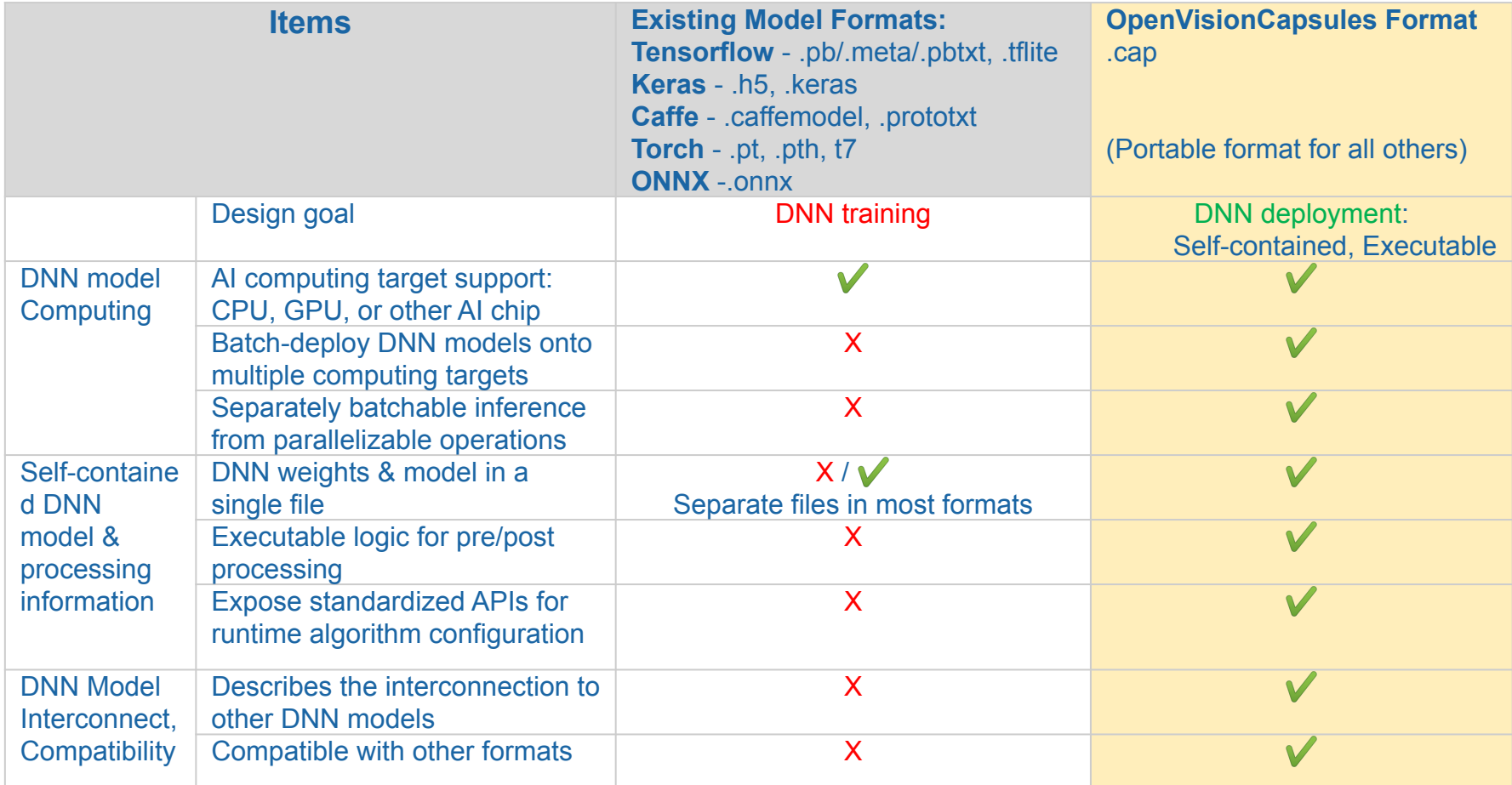